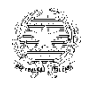

## MINISTERO dell'ISTRUZIONE E DEL MERITO UFFICIO SCOLASTICO REGIONALE PER IL LAZIO CENTRO SERVIZI AMMINISTRATIVI – UFFICIO VI AMBITO TERRITORIALE DI ROMA LICEO CLASSICO E LINGUISTICO STATALE **ARISTOFANE** Via Monte Resegone,3 - 00139 Roma  $\bullet$  06121125005  $\mathbb{R}$  [rmpc200004@istruzione.it](mailto:rmpc200004@istruzione.it) Cod. Scuola RMPC200004 – C.f. 80228210581 Distretto XII - 3° Municipio – Ambito Territoriale IX rmpc200004@pec.istruzione.it- U.R.L. [www.liceoaristofane.edu.it](http://www.liceoaristofane.edu.it/)

Circolare n. 106

 Ai docenti coordinatori di classe Alle famiglie Alla DSGA Al personale ATA Albo online

**Oggetto:** documento di progettazione/programmazione di classe procedura inserimento e condivisione

Si comunica che i coordinatori di classe una volta completata l'elaborazione del documento di programmazione/ programmazione di classe, lo inseriranno nel RE, dove sarà visibile sia alle famiglie sia agli studenti, seguendo la procedura di seguito illustrata:

in Classeviva entrare in *Registro delle mie classi >* fare click sulla classe della quale si intende inserire la programmazione > nella pagina *Registro di classe,* nella sezione in basso *Giornale del Professore,* scegliere la voce *Programma* > nella pagina *progettazione delle attività educativo-didattiche* fare click in alto a sinistra sull'icona *Relazioni >* nella pagina *Relazioni e programmazioni di consiglio/staff della classe ......*cliccare su *Nuovo* (in alto a sinistra icona verde con il segno + ) > nella pagina *Aggiungi* fare click in basso a sinistra su *Scegli file >* aggiungere il **file pdf** che interessa > fare click a destra sull'icona di condivisione > nella pagina *Condividi* fare click sulla classe che interessa per condividere > fare click su *ok.*

Dopo aver inserito la programmazione nel RE il file della programmazione di classe andrà inviato all'indirizzo [programmazionidiclasse@liceoaristofane.it](mailto:programmazionidiclasse@liceoaristofane.it) al fine di archiviare i documenti in oggetto.

Si ricorda che in caso di modifiche successive la programmazione dovrà essere inserita nuovamente nel RE e inviata alla mail sopraindicata.

Roma,

Il Dirigente Scolastico

Raffaella Giustizieri

EP/UVP